# Ecd 5011 Manuale Con Atlas Vista Xp Office 2007 Con Cd Rom

Right here, we have countless books **Ecd 5011 Manuale Con Atlas Vista Xp Office 2007 Con Cd Rom** and collections to check out. We additionally have the funds for variant types and afterward type of the books to browse. The up to standard book, fiction, history, novel, scientific research, as capably as various other sorts of books are readily friendly here.

As this Ecdl 5 0 Il Manuale Con Atlas Vista Xp Office 2007 Con Cd Rom, it ends occurring monster one of the favored book Ecdl 5 0 Il Manuale Con Atlas Vista Xp Office 2007 Con Cd Rom collections that we have. This is why you remain in the best website to look the unbelievable book to have.

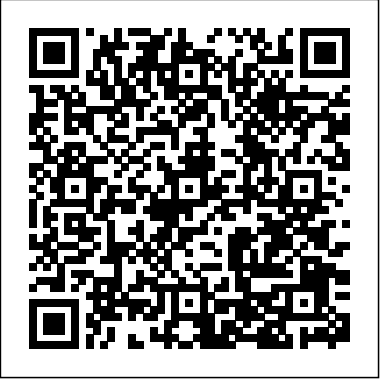

**Compact Preliminary for Schools Student's Book Without Answers with** upcoming project, or simply want to learn a new language **CD-ROM** Apogeo Editore

Compact Preliminary for Schools is a focused, 50 - 60 hour course for Cambridge English: Preliminary for Schools, also known as Preliminary English Test (PET). The Student's Book features eight topic based units with focused exam preparation to maximise the performance of school-age learners. Units are divided in the order of the exam with pages on Reading, Writing, Listening and Speaking. A Grammar reference covers key areas in the syllabus and unit based wordlists include target vocabulary with definitions. The Student's Book also features a revision section and full practice test. The accompanying CD-ROM provides interactive grammar,

vocabulary and exam skills tasks including listening. Course users also have exclusive access to a further practice test with audio via a URL in the Student's Book.

**Kingdom Hearts Character Files** John Benjamins Publishing

 $C_{+}$  was written to help professional  $C_{+}$  developers learn modern  $C_{+}$  + programming. The aim of this book is to leverage your existing C# knowledge in order to expand your skills. Whether you need to use  $C_{+}$  in an (or reacquaint yourself with it), this book will help you learn all of the fundamental pieces of  $C++$  so you can begin writing your own  $C_{++}$  programs. This updated and expanded second edition of Book provides a user-friendly introduction to the subject, Taking a clear structural framework, it guides the reader through the subject's core elements. A flowing writing style combines with the use of illustrations and diagrams throughout the text to ensure the reader understands even the most complex of

concepts. This succinct and enlightening overview is a required reading for all those interested in the subject .We <sup>and</sup> Spanish. The corpora are accompanied by hope you find this book useful in shaping your future career & Business.

#### **Complete Chemistry for Cambridge Secondary 1 Student Book** Hachette Books

Open source provides the competitive advantage in the Internet Age. According to the August Forrester Report, 56 percent of IT managers interviewed at Global 2,500 companies are already using some type of open source software in their infrastructure and another 6 percent will install it in the next two years. This revolutionary model for collaborative software development is being embraced and studied by many of the biggest players in the high-tech industry, from Sun Microsystems to IBM to Intel.The Cathedral & the Bazaar is a must for anyone who cares about the future of the computer industry or the dynamics of the information economy. Already, billions of dollars have been made and lost based on the ideas in this book. Its conclusions will be studied, debated, and implemented for years to come. According to Bob Young, "This is Eric Raymond's great contribution to the success of the open source revolution, to the adoption of Linuxbased operating systems, and to the success of open source users and the companies that supply them."The interest in open source software development has grown enormously in the past year. This revised and expanded paperback edition includes new material on open source developments in 1999 and 2000. Raymond's clear and effective writing style accurately describing the benefits of open source software has been key to its success. With major vendors creating acceptance for open source within companies, independent vendors will become the open source story in 2001.

C-ORAL-ROM OUP Oxford

The C-ORAL-ROM book and DVD provide a unique set of comparable corpora of spontaneous speech for the

main Romance languages, French, Italian, Portuguese comparative linguistic studies, models and standard linguistic measures of spoken language variability. Each corpus is built to the same design using identical sampling techniques, and each corpus is presented in multimedia format, allowing simultaneous access to aligned acoustic and textual information. Texts are headed with information about provenance, participants, etc. and the transcriptions show changes of speaker. Speech acts are tagged according to the evidence of prosodic criteria. Each corpus totals 300,000 words and presents formal and informal speech in a variety of contexts of use, dialogue structure and text genres, semantic domains and speech act typologies. The corpora have great statistical relevance for spoken language structures and can address key issues in human language technology such as speech recognition in unrestricted discourse, the suitability of speech synthesis in natural prosody, and multilingual applications of the spoken language interface. The work provides new data and innovative theoretical perspectives that are relevant for corpus linguistics, romance linguistics, syntactic theory, speech and prosody research, and second language acquisition.

## ECDL il manuale con Atlas. Windows XP. Office XP. Syllabus 4.0. Con CD-ROM Tecniche Nuove

Now with new imaging tools and more illustrative cases, this extensively updated second edition of the successful EAE Textbook of Echocardiography is a valuable resource to support not only those with an interest in echocardiography but also those seeking the information needed Cambridge Secondary 1 Chemistry up to Cambridge Checkpoint and for accreditation and training through the EACVI. beyond, with crucial rigour built in from the outset so they can dive

*OpenOffice. Guida completa. Con CD-ROM* HOEPLI EDITORE The relationship between Western democracies and Islam, rarely entirely comfortable, has in recent years become increasingly tense. A growing immigrant population and worries about cultural and political assimilation—exacerbated by terrorist attacks in the United States, Europe, and around the world—have provoked reams of commentary from all parts of the political spectrum, a frustrating majority of it hyperbolic or even hysterical. In The Fear of Barbarians, the celebrated intellectual Tzvetan Todorov offers a corrective: a reasoned and often highly personal analysis of the problem, rooted in Enlightenment values yet open to the claims of cultural difference. Drawing on history, anthropology, and politics, and bringing to bear examples ranging from the murder of Theo van Gogh to the French ban on headscarves, Todorov argues that the West must overcome its fear of Islam if it is to avoid betraying the values it claims to protect. True freedom, Todorov explains, requires us to strike a delicate balance between protecting and imposing cultural values, acknowledging the primacy of the law, and yet strenuously protecting minority views that do not interfere with its aims. Adding force to Todorov's arguments is his own experience as a native of communist Bulgaria: his admiration of French civic identity—and Western freedom—is vigorous but non-nativist, an inclusive vision whose very flexibility is its core strength. The record of a penetrating mind grappling with a complicated, multifaceted problem, The Fear of Barbarians is a powerful, important book—a call, not to arms, but to thought. **IELTS. Manuale di preparazione. Tecniche, strategie e simulazioni d'esame, complete di tracce audio** Packt Publishing Ltd Making the leap to Cambridge IGCSE can be a challenge - this brand new course leads learners smoothly through all three stages of

into Cambridge IGCSE Science study with confidence.

Catalogo dei libri in commercio Gwasg y Bwthyn

We have entered the Anthropocene - the era of massive human impacts on the planet - and the actions of over seven billion residents threaten to destabilize Earth's natural systems, with consequences for human societies. The authors combine the latest science with storytelling and photography to create a new narrative for humanity's future and reject the notion that economic growth and human prosperity can only be achieved at the expense of the environment

*Mac OS X 10.4 Tiger* Oxford University Press

A tutorial that covers the very basics of using the LaTeX computer typesetting system with exercises to get the reader started.

Accompanying resources and solutions to the exercises are available from the book's home page at www.dickimaw-

books.com/latex/novices/.

*The Book of Answers* Apogeo Editore

Best-selling author, Walter Savitch, uses a conversational style to teach professionals key programming techniques with Java; which is why the previous edition of this book was one of the most widely used professional/reference Java books. Savitch not only shows how to use object-oriented programming to write great Java code he also includes testing and debugging techniques, as well as practical suggestions on program style, and how to use inheritance, and exception handling features. This edition has been redesigned in a gorgeous, usable, full four-color presentation and also includes thorough coverage of the latest Java 2 Swing libraries and event driven programming. The Java coverage is a concise, accessible introduction that covers all key language features. Thorough early coverage of objects is included, with an emphasis on applications over applets. The author includes a highly flexible format that allows professionals to use the book as a reference and read topics in their preferred order. Although the book does cover such more advanced topics as inheritance, exception handling, and the Swing libraries, it starts from the beginning. The volume provides thorough coverage of Java objects, primitive types, strings, and interactive I/O, flow of control, defining classes and methods, arrays, inheritance, exception handling, streams and file I/O, recursion, window interfaces using swing objects, and applets and HTML. For Programmers or any professional who wants to learn Java from one of the field's most readable and accessible authors.

## C#10 and .NET 6- Modern Cross-Platform Development Apogeo Editore

An updated, repackaged edition of the bestselling divination tool and party favorite - ask a yes or no question, open the book, find your answer - with more than a million copies in print. Should you ask your boss for a raise? Call that cutie you met at a party? Sell your Google stock? Tell your best friend her boyfriend's cheating? The answer to these questions (and hundreds of others) is in this fun and weirdly wise little book that's impossible to put down. It's simple to use: just hold it closed in your hands and concentrate on your question for a few seconds. While visualizing or speaking your question, place one palm down on the book's front and stroke the edge of the pages back to front. When you sense the time is right, open to the page your fingers landed on and there is your answer! Fun, satisfying, and a lot less time-consuming than asking everyone you know for advice. Over 1 million copies in print! Bibliografia nazionale italiana Apogeo Editore Illustrates the new features of Windows 10. **C Programming** Tecniche Nuove

Quanto ne capisci di informatica? Da un recente sondaggio risulta

che l'81% delle persone a cui viene chiesto di spiegare cos'è l'informatica, se ne esce con qualcosa del tipo: - saper usare Windows/Word/Excel/... - saper navigare su Internet e usare Google - installare e usare dei software, ad esempio Photoshop, Skype,... Ora,... Se anche tu credi che l'informatica sia semplicemente questo, ho una brutta notizia per te: "Saper usare un computer non è "l'informatica", è solo una delle tantissime applicazioni che ci sono. L'informatica è un modo davvero affascinante e molto più vasto di questo. Mi viene da sorridere quando la si vuole ridurre a poco più di qualche click del mouse. Se vuoi (davvero) imparare in modo definitivo l'informatica e vuoi che ti venga spiegata in modo semplice e facile da capire, anche se ne sai zero o quasi, questo libro fa proprio al caso tuo! Questo bundle contiene due libri: INFORMATICA PER PRINCIPIANTI INFORMATICA PER PRINCIPIANTI - GLI APPROFONDIMENTI Nel primo libro avrai una panoramica a 360° su che cos'è l'informatica, cosa studia e qual è stata la sua storia. Capirai perché è così cruciale conoscerla al giorno d'oggi. Il libro è suddiviso nelle seguenti sezioni: · ARCHITETTURA DEI CALCOLATORI · ELABORAZIONE DELLE INFORMAZIONI · LE RETI DI COMPUTER · STORIA DELL'INFORMATICA Il secondo libro è un approfondimento di diverse tematiche trattate nel primo libro, con l'aggiunta di molte altre. Vedrai, fra l'altro: \* Come funziona un antivirus \* Le tecnologie dietro gli hard disk \* Come sviluppare un programma con Python \* Il web e i motori di ricerca \* Il machine learning \* Come nasce un microprocessore \* Windows e Linux \* La virtualizzazione e il cloud \* Le criptovalute \* La trasmissione dei dati e tanto altro... I due libri sono arricchiti da innumerevoli disegni e fotografie, che ti aiuteranno

a comprendere al meglio ogni aspetto di questa incredibile materia. Se part of a package that includes both the book and exam. sei un appassionato di informatica e di tecnologie digitali, ed eri alla *Java* HOEPLI EDITORE

ricerca di un libro chiaro e completo sulla materia, lo hai finalmente trovato! Un libro di 700 pagine ad un prezzo super vantaggioso. Clicca ora sul bottone 'compra adesso' e inizia subito a imparare!

""Se pensi che l'istruzione sia costosa, prova con l'ignoranza."" Derek Bok, rettore di Harvard **PCs For Dummies** Prentice Hall

Take a detailed look at your Pilates practice with the superbly illustrated exercises in Pilates Anatomy, Second Edition. Choose from 46 exercises to target a particular body region and delve deeper to stretch, strengthen, and finely coordinate specific muscles. See which key muscles are activated, how variations and minor adjustments can influence effectiveness, and how breathing, alignment, and movement are all fundamentally linked as you work to tone the body, stabilize the core, improve balance, and increase flexibility. Use the Personalize Your Practice section for each exercise to vary your practice and customize your workouts to fit your needs. Here you'll find modifications to make each exercise more accessible when there are limitations such as tight hamstrings or underdeveloped core strength. Variations provide variety, and progressions are offered to add more challenge to each exercise and serve as valuable stepping stones on your journey to more advanced Pilates exercise. Also included are techniques for breathing, concentration, and self-awareness, providing a unique exercise experience that enhances your body and your mind. Whether you are just beginning to explore the beauty and benefits of Pilates or have been practicing for years, Pilates Anatomy is a one-of-a-kind resource that you'll refer to again and again. Earn continuing education credits/units! A continuing education exam that uses this book is also available. It may be purchased separately or as

"The documentation on the design and execution work of the Mannheim Hall was prepared at the IL, directed by Frei Otto, in close cooperation with the architects, Mutschler & Partners, Mannheim, and the engineers, Ove Arup & Partners, London. This publication is, at the same time, a report on the subproject "Experience gained by buildings" of the Sonderforschungsbereich 64 "Wide-Span Lightweight Structures" of the Deutsche Forschungsgemeinschaft." ECDL module 5, reference manual Databases Oxford University Press The bestselling PC reference on the planet—now available in its 13th edition Completely updated to cover the latest technology and software, the 13th edition of PCs For Dummies tackles using a computer in friendly, human terms. Focusing on the needs of the beginning computer user, while also targeting those who are familiar with PCs, but need to get up to speed on the latest version of Windows. This hands-on guide takes the dread out of working with a personal computer. Leaving painful jargon and confusing terminology behind, it covers Windows 100S, connecting to and using services and data in the cloud, and so much more. Written by Dan Gookin, the original For Dummies author, it tells you how to make a PC purchase, what to look for in a new PC, how to work with the latest operating system, ways to protect your files, what you can do online, media management tips, and even basic topics you're probably too shy to ask a friend about. Determine what you need in a PC and how to set it up Configure your PC, hook up a printer, and connect to the Internet Find your way around Windows 10 OS with ease and confidence Play movies and music, view photos, and explore social media If you're a first-time PC user at home or at work or just need to brush up on the latest technological advancements, the new edition of this bestselling guide gets you up and running fast. Shopping Centre. English for Shop Assistants. Con CD Audio Dark

## Horse Comics

The EACVI Echo Handbook is the perfect companion for making both every day and complex clinical decisions. Designed and written by experts for use in the clinical arena, this practical guide provides

the necessary information for reviewing, or consulting while performing or reporting on an echo or making clinical decisions based on echo findings.

### **Windows 10 For Dummies** John Wiley & Sons

Publisher's Note: Microsoft will stop supporting .NET 6 from November 2024. The newer 8th edition of the book is available that covers .NET 8 (end-oflife November 2026) with C# 12 and EF Core 8. Purchase of the print or Kindle book includes a free PDF eBook Key Features Explore the newest additions to C# 10, the .NET 6 class library, and Entity Framework Core 6 Create professional websites and services with ASP.NET Core 6 and Blazor Build crossplatform apps for Windows, macOS, Linux, iOS, and Android Book DescriptionExtensively revised to accommodate all the latest features that come with C# 10 and .NET 6, this latest edition of our comprehensive guide will get you coding in C# with confidence. You'll learn object-oriented programming, writing, testing, and debugging functions, implementing interfaces, and inheriting classes. The book covers the .NET APIs for performing tasks like managing and querying data, monitoring and improving performance, and working with the filesystem, async streams, and serialization. You'll build and deploy cross-platform apps, such as websites and services using ASP.NET Core. Instead of distracting you with unnecessary application code, the first twelve chapters will teach you about C# language constructs and many of the .NET libraries through simple console applications. In later chapters, having mastered the basics, you'll then build practical applications and services using ASP.NET Core, the Model-View-Controller (MVC) pattern, and Blazor.What you will learn Build rich web experiences using Blazor, Razor Pages, the Model-View-Controller (MVC) pattern, and other features of ASP.NET Core Build your own types with object-oriented programming Write, test, and debug functions Query and manipulate data using LINQ Integrate and update databases in your apps using Entity Framework Core, Microsoft SQL Server, and SQLite Build and consume powerful services using the latest technologies, including gRPC and GraphQL Build cross-platform apps using XAML Who this book is forDesigned for both beginners and C# and .NET programmers who have

worked with  $C \#$  in the past and want to catch up with the changes made in the past few years, this book doesn't need you to have any  $C#$  or .NET experience. However, you should have a general understanding of programming before you jump in.

#### **The Cathedral & the Bazaar** Apogeo Editore

Hugo Award Finalist: "Story plotting holding much in common with chess... An exciting political thriller in the vein of Graham Greene" (Speculiction). In The Squares of the City, Brunner takes the moves of a classic championship chess game and uses them as the structure to build a novel about a revolution in a South American country obsessed with chess and dominated by a dictator who sees people as pawns in his game of power and survival. Intriguing premise, dramatic story, future setting, great entertainment. "One of the most important science fiction authors. Brunner held a mirror up to reflect our foibles because he wanted to save us from ourselves." —SF Site Big World, Small Planet Yale University Press

A beautiful oversized hardcover showcasing all of the characters you know and love from the hit game series Kingdom Hearts! Explore the Disneyfilled world of Kingdom Hearts with this in depth look into the beloved characters from the most popular games in the series. In addition to highlighting each character's evolving appearance and unique costumes, this tome illuminates the entire cast's back stories and retells their adventures from across the beloved series. This volume offers unprecedented insights into the lore behind the games! Dark Horse Books, Square Enix, and Disney present Kingdom Hearts Character Files. Officially localized into English for the first time ever, this is a must-own item for any fan of Disney or the Kingdom Hearts series!